1.Imprima la página 2 de este archivo, en una cartulina, para la parte externa de la tarjeta. 2.Coloque de nuevo la hoja impresa en su impresora, exactamente de la manera que salió 3. Imprima la péina 3 de este archivo, para la parte interna de la tarjeta.

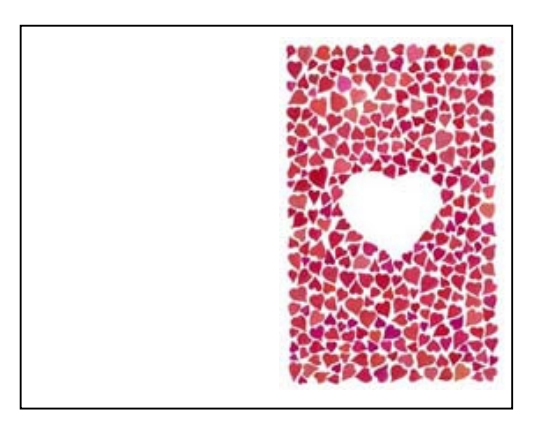

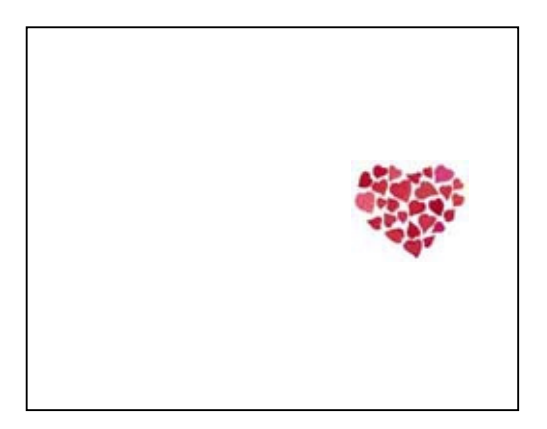

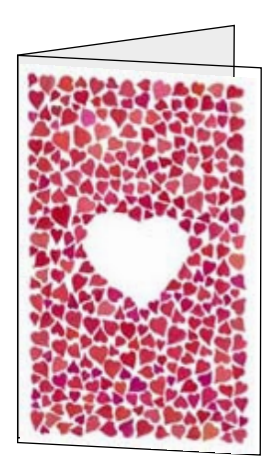

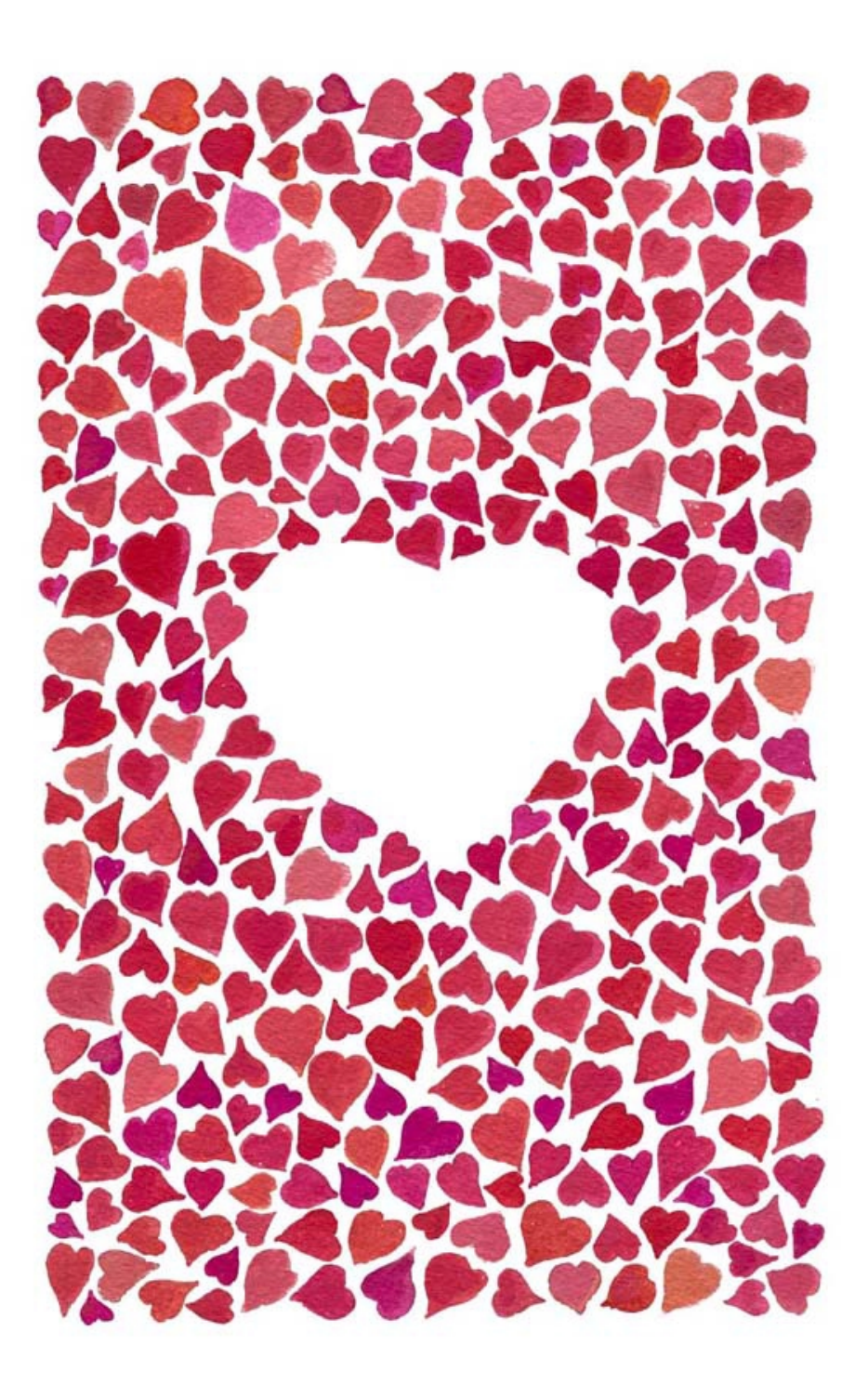

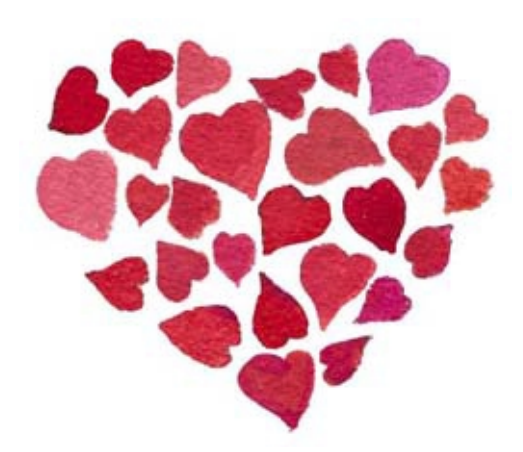